## **Моделирование нечеткого фильтра и фильтра Калмана для обработки входного сигнала**

#### **М.В. Бобырь<sup>1</sup> , В.А. Булатников<sup>1</sup>**

<sup>1</sup>Юго-Западный государственный университет, 50 лет Октября 94, Курск, Россия, 305040

**Аннотация.** В данной статье рассмотрены модели нечеткого цифрового фильтра и фильтра Калмана. Модели испытаны на сигналах, законы изменения которых априори неизвестны. Сделан сравнительный анализ выходных сигналов после фильтрации. Произведен расчет ошибки между идеальным сгенерированным сигналом с зашумлением и выходным сигналом с моделей после фильтрации на основе коэффициентов RMSE и MAPE.

#### **1. Введение**

Фильтрация сигналов является очень важной и неотъемлемой частью работы многих цифровых устройств. Присутствие шумов во входных сигналах может характеризоваться неточностями преобразованиями физических явлений в электрический сигнал, неточностью математических алгоритмов. Существует много различных фильтров, отличающихся быстродействием, затратами вычислительных мощностей, алгоритмами и ограничениями по условиям использования. В данной статье предлагается для фильтрации использовать нечеткий цифровой фильтр, рассмотренный в работе [1]. Фильтр Калмана используется как наиболее близкий аналог предложенного фильтра.

### **2. Фильтр Калмана**

Фильтр Калмана основан на динамической модели системы, в которой известны управляющие воздействия. Алгоритм последовательно выполняет две фазы: предсказание и корректировку. На этапе предсказания рассчитывается предположительное будущее состояние системы. На этапе корректировки происходит изменение предсказанного значения на основе нового значения на входе системы. Так как моделируемая система состоит только из одной переменной и неизвестны законы изменения управляющих воздействий, то формулы принимают следующий вид:

$$
\hat{x}_{\bar{k}} = F\hat{x}_{k-1} + Bu_{k-1},
$$
\n(1)

где *k x* ˆ – предсказание состояния системы в текущий момент времени, *F* – матрица перехода между состояниями (динамическая модель),  $\hat{x}_{\textit{k}-1}$  – состояние системы в прошлый момент,  $\, B \,$  – матрица применения управляющего воздействия,  $u_{k-1}$  управляющее воздействие в прошлый момент времени.

Предсказание ошибки ковариации вычисляется по следующей формуле 2:

$$
P_{\bar{k}} = FP_{k-1}F + Q, \qquad (2)
$$

где  $P_{\vec{k}}$  – предсказание ошибки ковариации,  $P_{k-1}$  – ошибка в прошлый момент времени,  $Q$  – ковариация шума процесса.

Вычисление усиления Калмана вычисляется по формуле 3:

$$
K_k = \frac{P_{\bar{k}}H}{HP_{\bar{k}}H + R} \tag{3}
$$

где *K<sup>k</sup>* – усиление Калмана, *H* – матрица измерений, отображающая отношение измерения и состояния, *R* – ковариация шума измерения.

Обновление оценки с учетом измерения производится по формуле 4:

$$
\hat{x}_k = \hat{x}_{\bar{k}} + K_k (z_k - H\hat{x}_{\bar{k}}), \qquad (4)
$$

где  $z_k$  – измерение в текущий момент времени.

Обновление ошибки ковариации производится по формуле 5:

$$
P_k = (I - K_k H)P_{\overline{k}},\tag{5}
$$

где *I* – матрица идентичности.

Коэффициенты фильтра подбирались экспериментальным методом.

#### **3. Нечеткий фильтр**

Фильтрация на основе нечеткого фильтра описывается следующими формулами:

$$
F_{\phi u \text{rsmp}} = \alpha F_{\text{np}e\partial} + \beta F_{\text{m}e\kappa} \,, \tag{6}
$$

где  $F_{\phi u,nmp}$  – выходное значение цифрового фильтра,  $\alpha$  и  $\beta$  – коэффициенты регулирования.

Расчет коэффициента выборки *N* производится по формуле 7:

$$
N = \frac{T_{\text{III}}}{T},\tag{7}
$$

где  $T_{\textit{\scriptsize{III}}}$  – время одного импульса,  $T$  – период следования импульсов.

Расчет минимального  $N\tau_{\text{min}}$  и максимального  $N\tau_{\text{max}}$  коэффициентов точности цифрового фильтра производится по формулам 8 и 9:

$$
N\tau_{\min} = \ln\left(\frac{1}{5\%F_{\text{ex}}}\right),\tag{8}
$$

$$
N\tau_{\text{max}} = \ln\left(\frac{1}{0.01\%F_{\text{ex}}}\right),\tag{9}
$$

где *Fвх* – максимальное значение входного сигнала.

Расчет диапазона регулировочного коэффициента  $\alpha$  производится по формуле 10:  $e^{(-N\tau_{\max}/N)} \le \alpha \le e^{(-N\tau_{\min}/N)}$  (10)

Расчет коэффициента  $\,\beta\,$  при четком значении коэффициента  $\,\alpha\,$  производится по формуле 11:

$$
\beta = 1 - \alpha \tag{11}
$$

Так как коэффициентами нечеткого фильтра являются диапазоны значений, предлагается использовать нечетко-логическую систему для автоматического управления значениями коэффициентов  $\alpha$  и  $\beta$  в определенный момент времени. Нечетко-логическая система имеет следующий вид. Рассмотрим нечеткую систему, которая имеет один вход и один выход [3] и описывается формулой 12:

$$
\alpha = f(\nu),\tag{12}
$$

где  $\alpha$  – выходное значение нечетко-логической системы (регулировочный коэффициент нечеткого фильтра), *v* – входное значение в текущий момент времени.

Функции принадлежности входной переменной представлены в виде треугольных функции, рассчитывающихся по формуле 13:

$$
f(v, a, b, c) = \begin{cases} 0, e c \pi u \ v < a, \\ \frac{v - a}{b - a}, e c \pi u \ v \ge a u \ v < b, \\ \frac{c - v}{c - b}, e c \pi u \ v \ge b u \ v \le c, \\ 0, e c \pi u \ v > c \end{cases} \tag{13}
$$

где  $a, b, c$  – значения, описывающие треугольную функцию принадлежности.

Далее производится расчет 5 предпосылок нечетких правил по формулам в таблице 1.

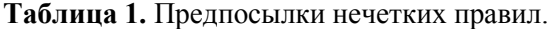

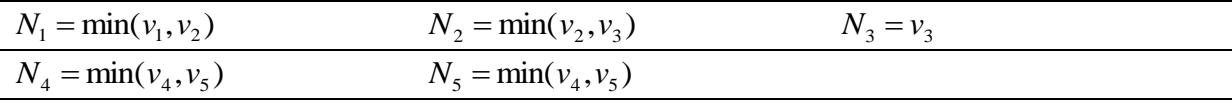

Затем производится расчет 5 заключений нечётких правил по формуле в таблице 2.

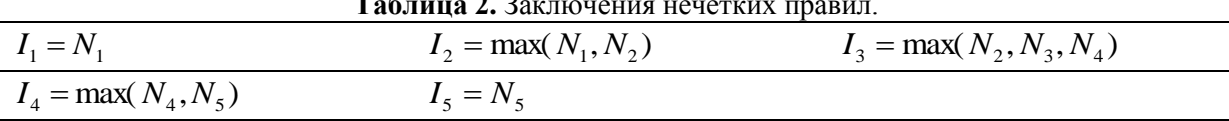

Затем вычисляется результирующее значение системы по формуле 14:

$$
\alpha = \frac{\sum_{i=1}^{5} I_i M_i}{\sum_{i=1}^{5} I_i} = \frac{I_1 M_1 + I_2 M_2 + \dots + I_5 M_5}{I_1 + I_2 + \dots + I_5},
$$
\n(14)

где  $M_{1,5}$  – метки синглтонной выходной функции.

#### 4. Моделирование

Фильтр Калмана и нечеткий фильтр смоделированы по описанным выше формулам в программном обеспечении Matlab в пакете Simulink. На вход моделей фильтров подается идеальный сигнал с добавлением шума, изменяющегося по закону Гауссовского распределения. Идеальный сигнал представляет собой синусоиду с различным периодом. Упрощенная структура модели изображена на рисунке 1.

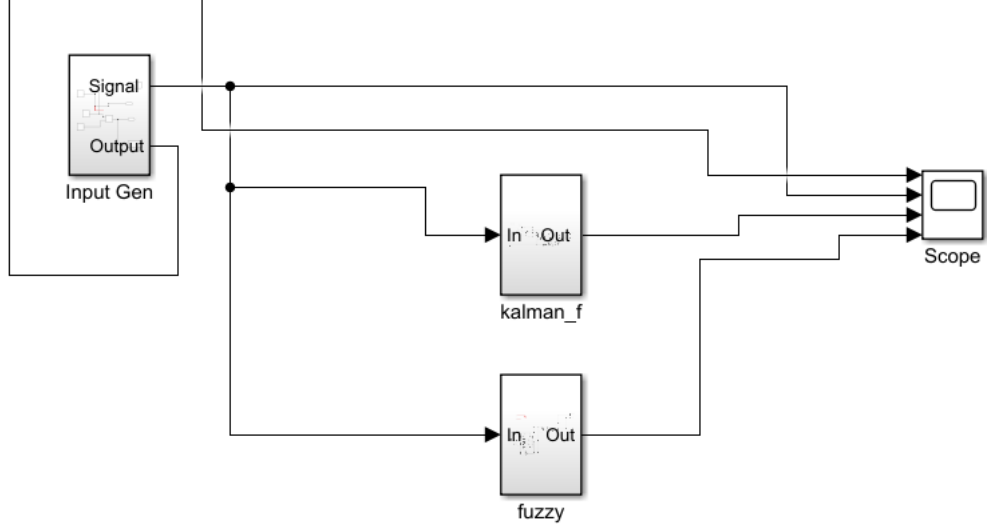

Рисунок 1. Общая схема разработанной модели.

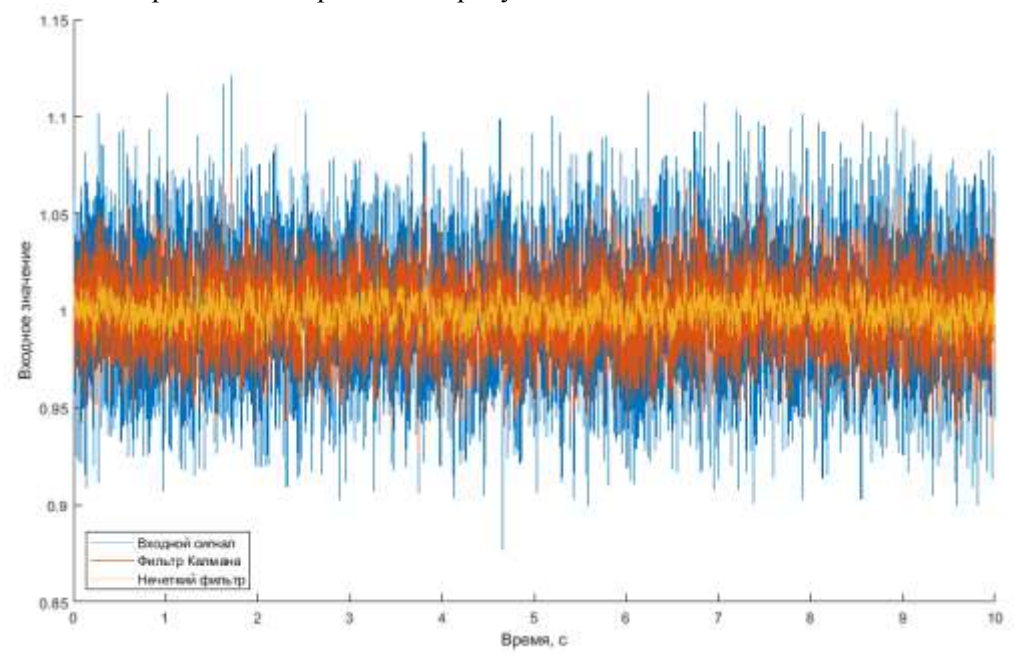

Результаты моделирования изображены на рисунках 2-4.

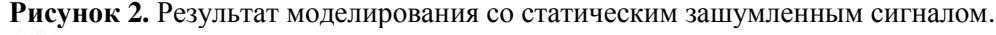

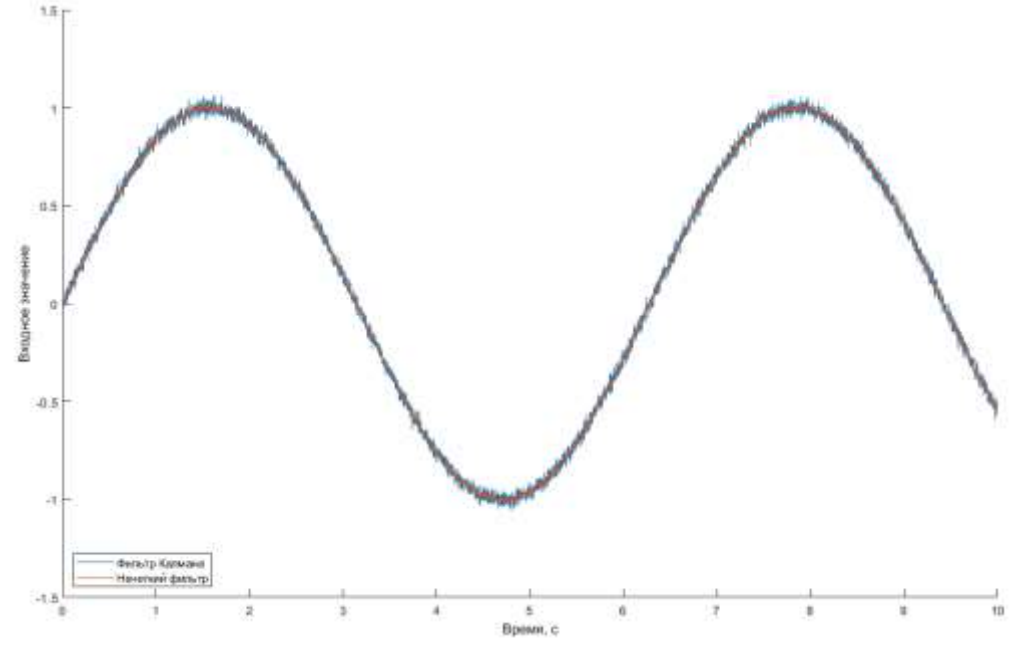

**Рисунок 3.** Результат моделирования с входным зашумленным сигналом в виде синусоиды со скоростью 1 рад/с.

#### **5. Расчет ошибки**

Расчет ошибки проводился на основе RMSE [4] по формуле 15.

RMSE = 
$$
\sqrt{\frac{1}{n} \sum_{i=1}^{1} (\overline{y}_i - y_i)^2}
$$
, (15)

где  $n$  – количество измерений в выборке,  $\bar{y}_i$  – значение идеального входного значения на данной итерации,  $y_i$  – выходное значение системы на данной итерации.

Результат расчета ошибки для зашумленного сигнала, для выхода с модели фильтра Кальмана, для выхода с модели нечеткого фильтра приведен в таблице 3.

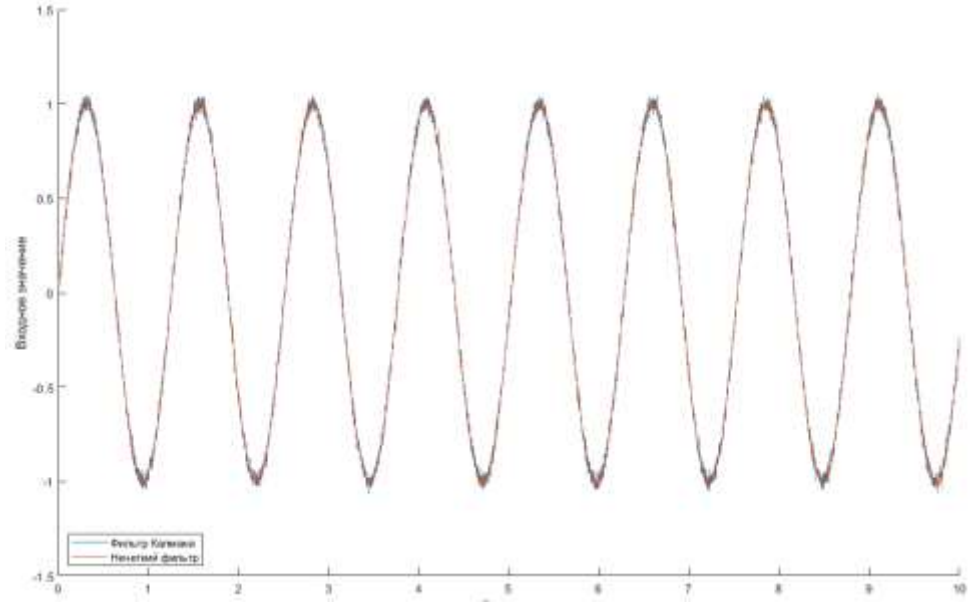

**Рисунок 4.** Результат моделирования с входным зашумленным сигналом в виде синусоиды со скоростью 5 рад/с.

**Таблица 3.** Рассчитанные значения RMSE для различных видов моделирования.

|                     | Входной сигнал | Фильтр Калмана | Нечеткий фильтр |
|---------------------|----------------|----------------|-----------------|
| Статический сигнал  | 0.0317         | 0.0196         | 0.0109          |
| Синусоида (1 рад/с) | 0.0317         | 0.0211         | 0.0121          |
| Синусоида (5 рад/с) | 0.0317         | 0.0218         | 0.0167          |

Расчет средней абсолютной ошибки проводился на основе MAPE по формуле 16.

$$
MAPE = \frac{1}{n} \sum_{i=n}^{1} \frac{(y_i - \bar{y}_i)}{y_i} , \qquad (16)
$$

где  $n$  – количество измерений в выборке,  $\bar{y}_i$  – значение идеального входного значения на данной итерации,  $y_i$  – выходное значение системы на данной итерации.

Результат расчета средней абсолютной ошибки для зашумленного сигнала, для выхода с модели фильтра Кальмана, для выхода с модели нечеткого фильтра приведен в таблице 4.

**Таблица 4.** Рассчитанные значения MAPE для различных видов моделирования.

|                                               | Входной сигнал | Фильтр Калмана | Нечеткий фильтр |  |  |
|-----------------------------------------------|----------------|----------------|-----------------|--|--|
| Статический сигнал                            | 0.0126         | 0.078          | 0.0044          |  |  |
| Синусоида (1 рад/с)                           | 0.0130         | 0.0088         | 0.0061          |  |  |
| Синусоида (5 рад/с)                           | 0.0145         | 0.0102         | 0.0085          |  |  |
| Точность модели рассчитывается по формуле 17: |                |                |                 |  |  |

$$
6 \text{ MOGEJIN PACCYMIBBAEICX HO \text{ \textit{p}OpMyJIE} \text{ } 17.1
$$

$$
ACC = (1 - MAPE) \times 100\% . \tag{16}
$$

Результат расчета точности моделирования представлен в таблице 5.

**Таблица 5.** Рассчитанные значения точности в процентах для различных видов моделирования.

|                     | Входной сигнал | Фильтр Калмана | Нечеткий фильтр |
|---------------------|----------------|----------------|-----------------|
| Статический сигнал  | 98.74          | 99.22          | 99.56           |
| Синусоида (1 рад/с) | 98.7           | 99.12          | 99.39           |
| Синусоида (5 рад/с) | 98.55          | 98.98          | 99.15           |

## **6. Заключение**

На основе моделирования и результата расчета ошибок можно судить, что нечеткий фильтр справляется с поставленной задачей фильтрации входного сигнала, и превосходит результаты, полученные с помощью фильтра Калмана. В дальнейшем планируется провести улучшение нечетко-логического аппарата для динамического управления регулировочными коэффициентами нечеткого фильтра, что в теории поможет еще больше повысить качество фильтрации входного сигнала и придаст устойчивости на больших частотах [5,6].

## **7. Литература**

- [1] Piegat, A. Fuzzy modelling and control // Physica-Verlag Heidelberg, 2001. DOI: 10.1007/978-3-7908-1824-6.
- [2] Bobyr, M.V. A method of defuzzification based on the approach of areas' ratio / M.V. Bobyr, N.A. Milostnaya, S.A. Kulabuhov // Applied Soft Computing Journal. – 2017. – Vol. 59. – P. 19-32.
- [3] Бобырь, М.В. Нечеткий цифровой фильтр для управления роботом-манипулятором ARMino / М.В. Бобырь, М.Ю. Лунева, К.А. Ноливос // Мехатроника, автоматизация, управление. – 2019. – Т. 20, № 4. – C. 244-250.
- [4] Bobyr, M.V. Fuzzy devices for cooling the cutting tool of the CNC machine implemented on FPGA / M.V. Bobyr, A.S. Yakushev, A.A. Dorodnykh // Measurement. – 2020. – Vol. 52.
- [5] Bobyr, M.V. A nonlinear method of learning neuro-fuzzy models for dynamic control systems / M.V. Bobyr, S.G. Emelyanov // Applied Soft Computing Journal. – 2020. – Vol. 88.
- [6] Mahdiani, H.R. Defuzzification block: New algorithms, and efficient hardware and software implementation issues / H.R. Mahdiani, A. Banaiyan, M.H.S. Javadi, S.M. Fakhraie, C. Lucas, // Engineering Applications of Artificial Intelligence. – 2013. – Vol. 26. – P. 162-172. DOI: 10.1016/j.engappai.2012.07.001.

# **Modeling a fuzzy filter and Kalman filter to process the input signal**

**M.V. Bobyr<sup>1</sup> , V.A. Bulatnikov<sup>1</sup>**

<sup>1</sup>South-west State University, 50 Let Oktyabrya street 94, Kursk, Russia, 305040

**Abstract.** This article discusses a fuzzy filter model based on fuzzy logic, and also creates a Kalman filter model. Models are tested on signals whose laws of change are unknown to filters. A comparative analysis of the output signals from the models after filtering is performed. The error was calculated between the ideal generated signal before noise and the output signal from the model based on the RMSE and MAPE method.